#### **WindowSMART крякнутая версия Serial Number Full Torrent Скачать бесплатно без регистрации [Win/Mac] (April-2022)**

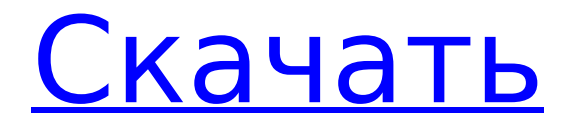

2 / 42

WindowSMART — это многофункциональное программное приложение, разработанное для мониторинга ваших жестких дисков, выявления проблем и предложения решений. Он поставляется с удобным набором опций для всех уровней пользователей.

**WindowSMART Crack Free Download**

Совместимость с Windows 10 (32- и 64-разрядная версии) / Техническая поддержка SysInternals.com Совместимость с Windows 10 (32- и 64-разрядная версии) / Техническая поддержка SysInternals.com Совместимость с Windows 10 (32- и 64-разрядная версии) / Техническая поддержка SysInternals.com SysInternals

MemoryMap — это легкое приложение, которое используется для мониторинга и анализа памяти. MemoryMap позволяет вам контролировать все запущенные процессы, что позволяет вам просматривать всю информацию обо всех подключенных устройствах,

включая наиболее важные данные, связанные с памятью, такие как физические, виртуальные, виртуальные, выделенные и зарезервированные сектора, физические страницы, файлы отображения памяти, файл подкачки и многое другое. В верхней части программы вы найдете ярлык для открытия

информации о любом устройстве или для перехода к любому разделу с карты памяти. Таблица распределения памяти также находится сверху. Каждый набор данных разделен на несколько групп, и каждая группа данных памяти представляет собой отдельное дерево. По всему

дереву можно перемещаться несколькими способами. Самый полезный метод переключать страницы между просмотром и не просмотром в дереве или любым другим способом, потому что это обеспечивает наилучший обзор того, что происходит в памяти. Таблица MemoryMap также позволяет выполнять

8 / 42

сортировку по ряду параметров, включая пул памяти, диапазон или конкретное распределение памяти. Более того, если вы хотите иметь подробное представление о памяти, вы даже можете загрузить файл CSV, который даст вам представление всей статистики памяти для каждого процесса,

процессов, операционной системы, ядра, системных объектов и так далее. Кроме того, вы можете искать по адресу, PID, имени и многим другим параметрам, чтобы быстро найти конкретную информацию. Если вы ищете легкий инструмент для анализа памяти, который имеет очень простой дизайн, прост в использовании и

предлагает широкий диапазон параметров, то вам обязательно стоит попробовать MemoryMap от SysInternals. sysInternals MemoryMap — это легкое приложение, которое используется для мониторинга и анализа памяти. Продолжительность Системные Требования Системные Требования

Системные Требования Системные Требования ОС: Windows 10, совместимая с 64-разрядной версией Совместимость с 64-разрядной версией Windows 10 Совместимость с 64-разрядной версией Windows 10

**WindowSMART Crack + Download [Mac/Win]**

### WindowSMART — это система

S.M.A.R.T. монитор для ПК с Windows. Он анализирует физическое состояние ваших жестких дисков, обнаруживает ошибки и потенциальные проблемы, чтобы помочь вам защитить и сохранить ваши инвестиции в компьютерное оборудование. Основные характеристики: Обнаружение S.M.A.R.T.

дисками и твердотельными накопителями: были ли обнаружены ошибки данных или файлов на жестких дисках и твердотельных накопителях, и если да, эта утилита поможет вам определить источник этой проблемы и помочь вам предотвратить сбои жесткого диска. Он также

проблемы с жесткими

содержит ценные рекомендации по профилактическому обслуживанию, чтобы избежать сбоев жестких дисков. Обнаружение и устранение ошибок S.M.A.R.T. проблемы: WindowSMART также предоставляет дружественный интерфейс, который поможет вам

исправить ошибки S.M.A.R.T. проблемы, которые потенциально могут иметь серьезные последствия для стабильности и целостности данных на жестком диске.  $\Box$ Следите за физическим состоянием своих жестких дисков и твердотельных накопителей: эта функция S.M.A.R.T. Программное обеспечение для

мониторинга позволяет вам проверять ваши жесткие диски, твердотельные накопители и другие электронные устройства и помогает вам быть в курсе их физического состояния. Программное обеспечение постоянно отслеживает состояние ваших жестких дисков, и вы можете оценивать их состояние,

выявлять потенциальные проблемы и проводить профилактическое обслуживание аппаратных компонентов. Предоставьте полезную информацию о ваших жестких дисках и твердотельных накопителях: вы можете получить дополнительную информацию об атрибутах

## ваших жестких дисков и твердотельных накопителей. Если обнаружены какие-либо проблемы, WindowSMART покажет вам подробный набор информации. Кроме того, если проблема серьезная и ее необходимо решить, вы можете указать принудительную перезагрузку жесткого диска и указать

программному обеспечению переоценить диск. Мониторинг жестких дисков с помощью Windows RAID. Помимо мониторинга жестких дисков и твердотельных накопителей, WindowSMART также позволяет отслеживать группы RAID. Он может сообщить вам о состоянии устройств RAID и о наличии

нерешенных проблем с производительностью. Преимущества более чем десятилетнего опыта: у нас многолетний опыт работы с S.M.A.R.T.и жестких дисков, и мы объединили весь наш опыт, чтобы создать этот S.M.A.R.T. программное обеспечение для мониторинга. Advanced Partition Commander — это

мощный и гибкий редактор разделов, предназначенный для использования при расширенном обслуживании ПК, восстановлении данных и разделении данных на диске. Помимо обычных программ для работы с разделами FAT и NTFS, APC 1709e42c4c

WindowSMART — это инструмент для мониторинга параметров жесткого диска в Windows. Он анализирует состояние всех аппаратных и программных компонентов вашей системы на базе Windows, включая все диски, подключенные к вашей

**WindowSMART With License Key**

подробный отчет, вносит предложения и может обновлять вашу систему, также обнаруживая и обновляя прошивку жесткого диска или твердотельного накопителя. Он работает как приложение панели задач, включая строку состояния, доступную из панели задач и из меню

системе. Он создает

«Пуск». WindowSMART имеет интуитивно понятный пользовательский интерфейс и интуитивно понятен в использовании. Он также имеет хороший выбор параметров для настройки. Хотя не все функции, поддерживаемые этим инструментом, доступны для всех дисков. Возможности WindowsSMART: -

\*\*S.M.A.R.T.\*\* отображать информацию, такую как S.M.A.R.T. статус, S.M.A.R.T. значения атрибутов, записи в журнале событий, самотестирование SMART, устройство поддерживает самотестирование, доступный S.M.A.R.T. профили. - \*\*Версия прошивки\*\* всех дисков и диалоговое окно для

проверки необходимости обновления прошивки дисков. - \*\*Режим\*\* всех дисков и диалоговое окно, чтобы проверить, используют ли диски Windows или любой другой режим. - \*\*Физическое и логическое состояние\*\* всех дисков и диалоговое окно для отображения физического состояния

диска, контроллера, кеша, головок и прошивки всех дисков. - \*\*Обнаруженные аппаратные ошибки\*\*, которые помогут вам очистить ваши жесткие диски или твердотельные накопители. - \*\*Включение S.M.A.R.T. уведомления\*\* (Высокий, Средний и Низкий). - \*\*Загрузка\*\* и \*\*Загрузка\*\* данных

S.M.A.R.T. данные с помощью пакетного файла (высокий, средний и низкий). - \*\*Ожидается

запланированный сброс\*\* S.M.A.R.T. данные с помощью пакетного файла. -

\*\*Уведомления\*\* в S.M.A.R.T.

данные. - \*\*Настроить

 $S.M.A.R.T.$  параметры $**$ 

(Высокий, Средний и

Низкий). - \*\*Замените

### $S.M.A.R.T.$  данные $**$ (высокий, средний и низкий). - \*\*Очистка S.M.A.R.T. данные\*\* (высокий, средний и низкий). - \*\*Очистить  $S.M.A.R.T.$  данные $**$ (высокий, средний и низкий). - \*\* Включить в ожидании

**What's New In WindowSMART?**

#### WindowSMART — это многофункциональное

программное приложение, разработанное для мониторинга ваших жестких дисков, выявления проблем и предложения решений. Он поставляется с удобным набором опций для всех уровней пользователей. Интерфейс представлен стандартным интерфейсом с четко определенной структурой, где можно

выбрать диск для просмотра, оценив модель, емкость и температуру всех устройств. Отображаемые характеристики оборудования включают модель, серийный номер, версию микропрограммы, описание, интерфейс, тип носителя и т. д. В нижней части экрана отображается S.M.A.R.T. подробные

сведения об идентификационном номере (десятичном и шестнадцатеричном), критическом статусе, типе, пороговом значении, текущем и наихудшем значении, а также статусе и необработанных данных для каждого атрибута. Между тем, в строке состояния вы можете просмотреть общее

количество удаленных секторов, оставшийся срок службы SSD, поврежденные сектора и ожидаемые поврежденные сектора, события перераспределения, температуру и время работы выбранного диска. Кроме того, можно запрашивать диски, включать быстрое обновление, выполнять самотестирование дисков, а

также экспортировать результаты в файлы HTML, CSV, TSV или TXT для более тщательного изучения. Что касается настроек программы, вы можете попросить инструмент загружать диски для данных SMART с определенной периодичностью, включать уведомления, устанавливать порог критической,

перегретой, горячей и червячной температуры, управлять игнорируемыми проблемами и дисками и т. д. . WindowSMART оказывает минимальное влияние на производительность системы, используя мало ресурсов ЦП и ОЗУ, поэтому не потребляет ресурсы. Он очень отзывчив на команды и показывает точную

информацию. Во время нашей оценки мы не столкнулись с какими-либо проблемами, поскольку инструмент не зависал, не вылетал и не появлялись диалоговые окна с ошибками. В общем, WindowSMART поставляется с обширным набором отличных опций для всех пользователей, которые

хотят контролировать свои жесткие диски и твердотельные накопители. KLUNGARA — это инструмент для обслуживания, безопасности, резервного копирования и оптимизации ПК. Klungara устраняет проблемы по мере их возникновения, поэтому вы можете исправить их самостоятельно.Klungara

поможет вам получить максимальную отдачу от вашего компьютера, эффективно сканируя его на наличие неисправностей, включая возможность аппаратного сбоя. Klungara также имеет решение для автоматического резервного копирования и может оптимизировать диски на вашем компьютере.

KLUNGARA — это инструмент для обслуживания, безопасности, резервного копирования и оптимизации ПК. Klungara устраняет проблемы по мере их возникновения, поэтому вы можете исправить их самостоятельно. Klungara поможет вам получить максимальную отдачу от вашего компьютера,

#### эффективно сканируя

\* Чтобы играть в эту игру, вам понадобится геймпад для системы PlayStation®4. \* Регион устройства: Япония \* Для онлайн-игры требуется мобильный тарифный план 3G. Вы можете использовать учетную запись, отличную от вашей учетной записи PlayStation®Network.

# Подробная информация на официальной странице игры: ◆■Предупреждение ◆◇▲▼≤■ВНИМАНИЕ ◇▲▼≤■ВНИМАНИЕ ◆ ◇▲▼≤■ВНИМАНИЕ �